# Listas

- •Em HTML5, informações podem ser escritas de forma a facilitar o entendimento, a diferenciação e a pesquisa dos dados;
- •Usamos, para esta finalidade, as *listas*;
- •Listas, em HTML, podem ser *ordenadas* e *não-ordenadas;*
- •Listas não-ordenadas são ferramentas amplamente usadas para a construção de menus, tanto horizontais quanto verticais;
- •Na construção de menus, cada item dentro da lista é um link para determinada página do sítio ou outro recurso, ou um link externo.

### Listas não-ordenadas <ul>

- •Neste tipo de lista, o navegador adiciona um marcador ao lado de cada item;
- •Os marcadores são de três tipos:
	- oCircle (círculo vazio);
	- Square (retângulo);
	- •Disc (círculo preenchido é o padrão).
- •Para criarmos uma lista, começamos com a tag <ul> e fechamos com a tag </ul> (ul vem do termo unordered list);
- •Para adicionarmos elementos à lista, usamos a tag <li> (li vem do termo list item).

#### Mudando os marcadores de uma lista não-ordenada

•Para mudar um marcador, você pode utilizar o atributo **type** tanto dentro de um elemento <ul>, <ol> ou <li>, mas esta prática é desaconselhada. Usaremos regras CSS para este propósito.

3

## Listas numeradas <ol>

- •Estabelecem uma ordenação de seus itens;
- •As tags são usadas:
	- Para começar e terminar a lista: < ol> e </ ol>
	- Para escrever cada item da lista: <li>
- •Os ordenadores podem ser do tipo:
	- •1 (padrão) organiza a lista em algarismos arábicos  $(1,2,3,...);$
	- •I organiza os itens em romanos maiúsculos (I, II, III,...);
	- •i organiza os itens em romanos minúsculos (i, ii, iii,...);
	- •A organiza os itens em ordem alfabética maiúscula (A, B, C,...);
	- •a organiza os itens em ordem alfabética minúscula (a, b, c,...)

4

### Listas - resumo

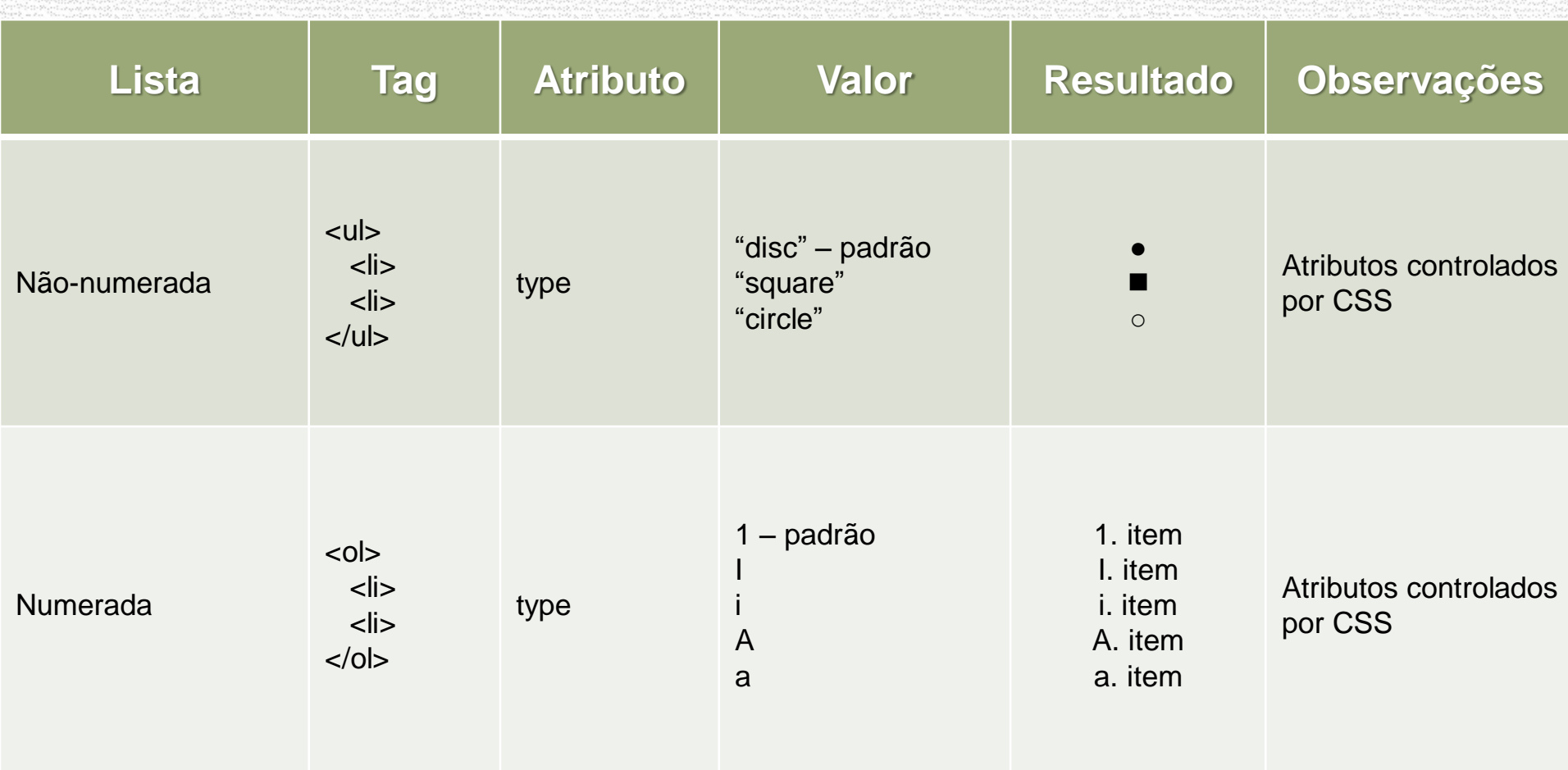

**NOTA:** podemos inserir mais elementos marcadores e numerados por meio de CSS.